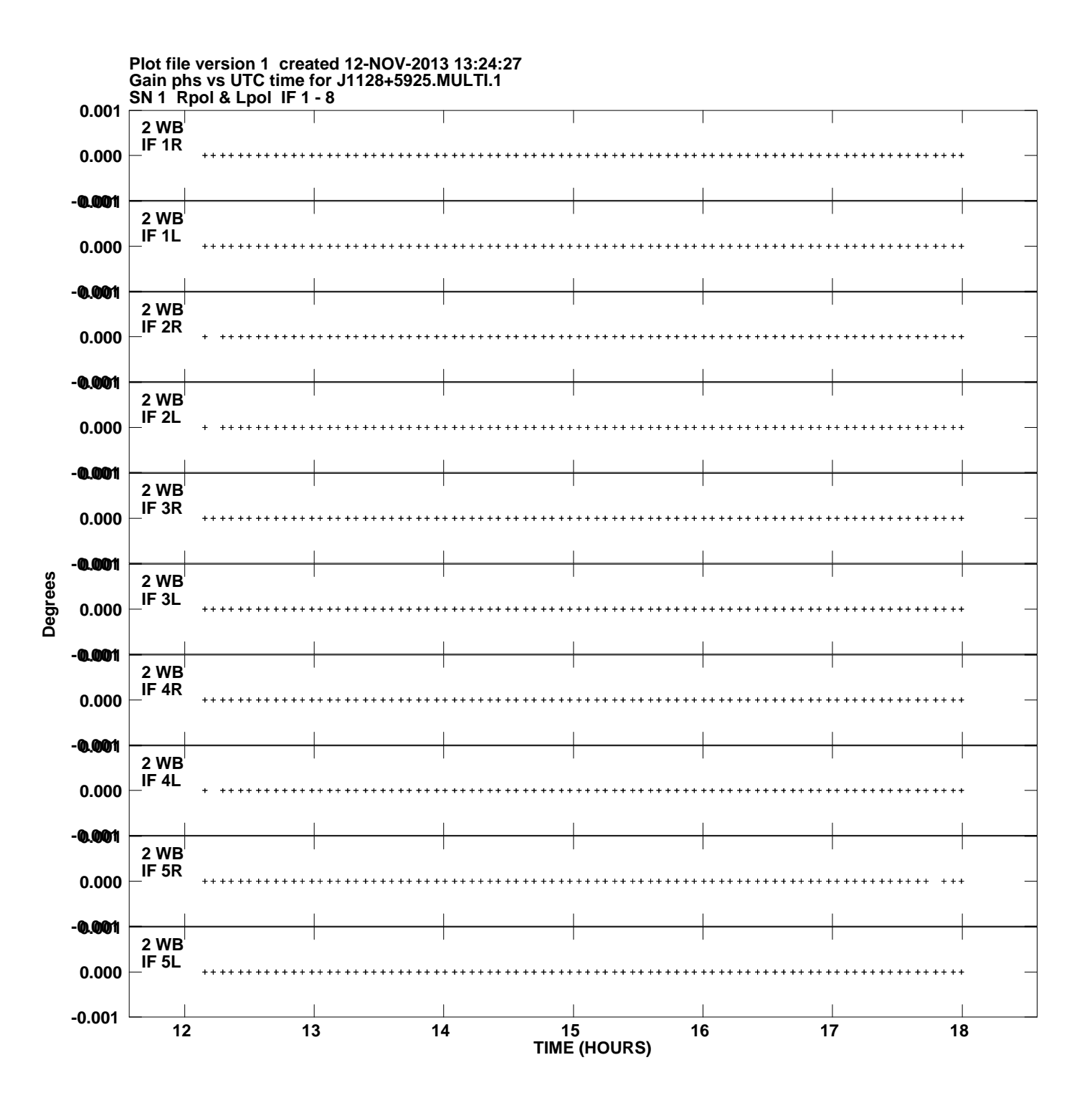

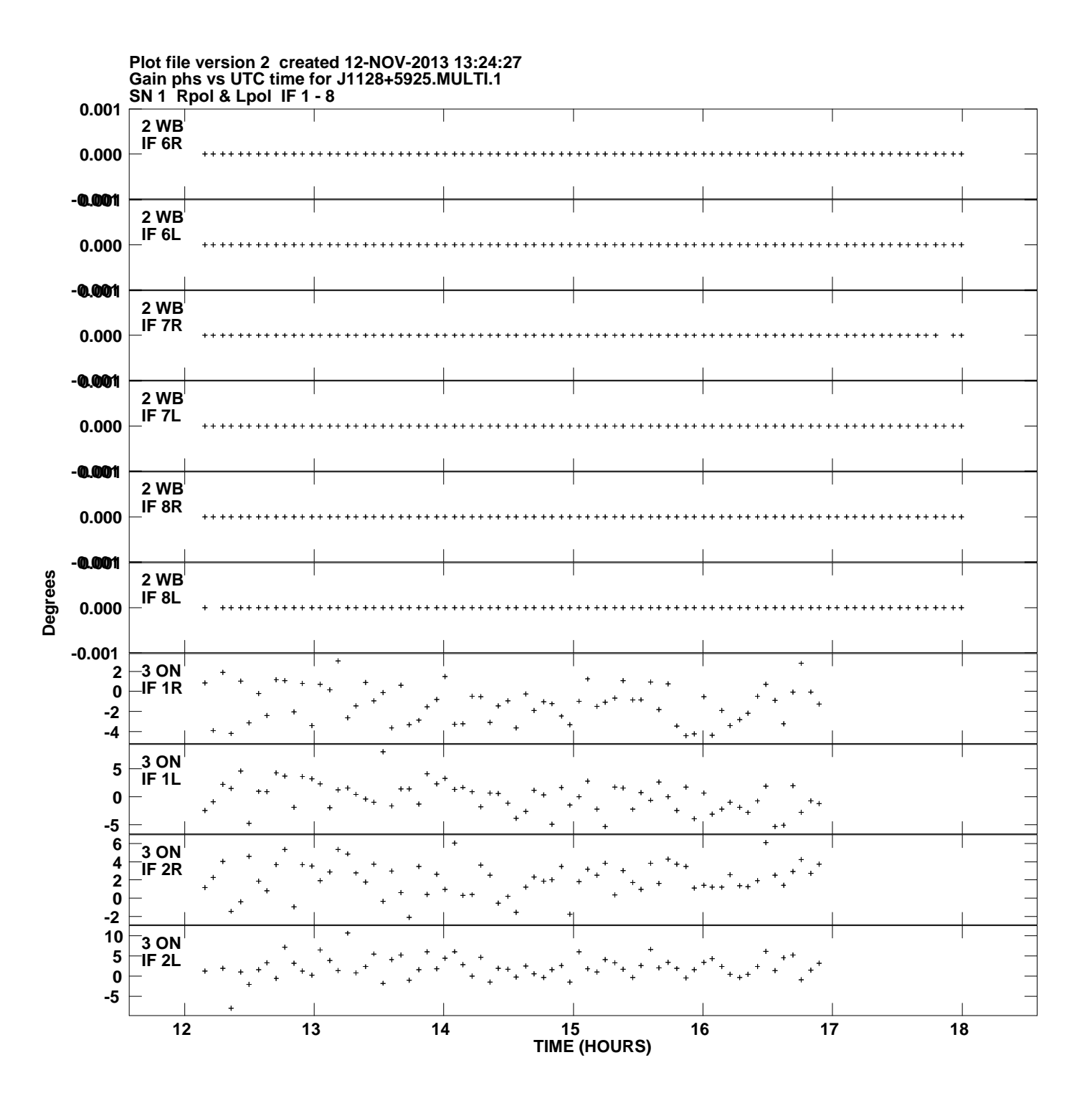

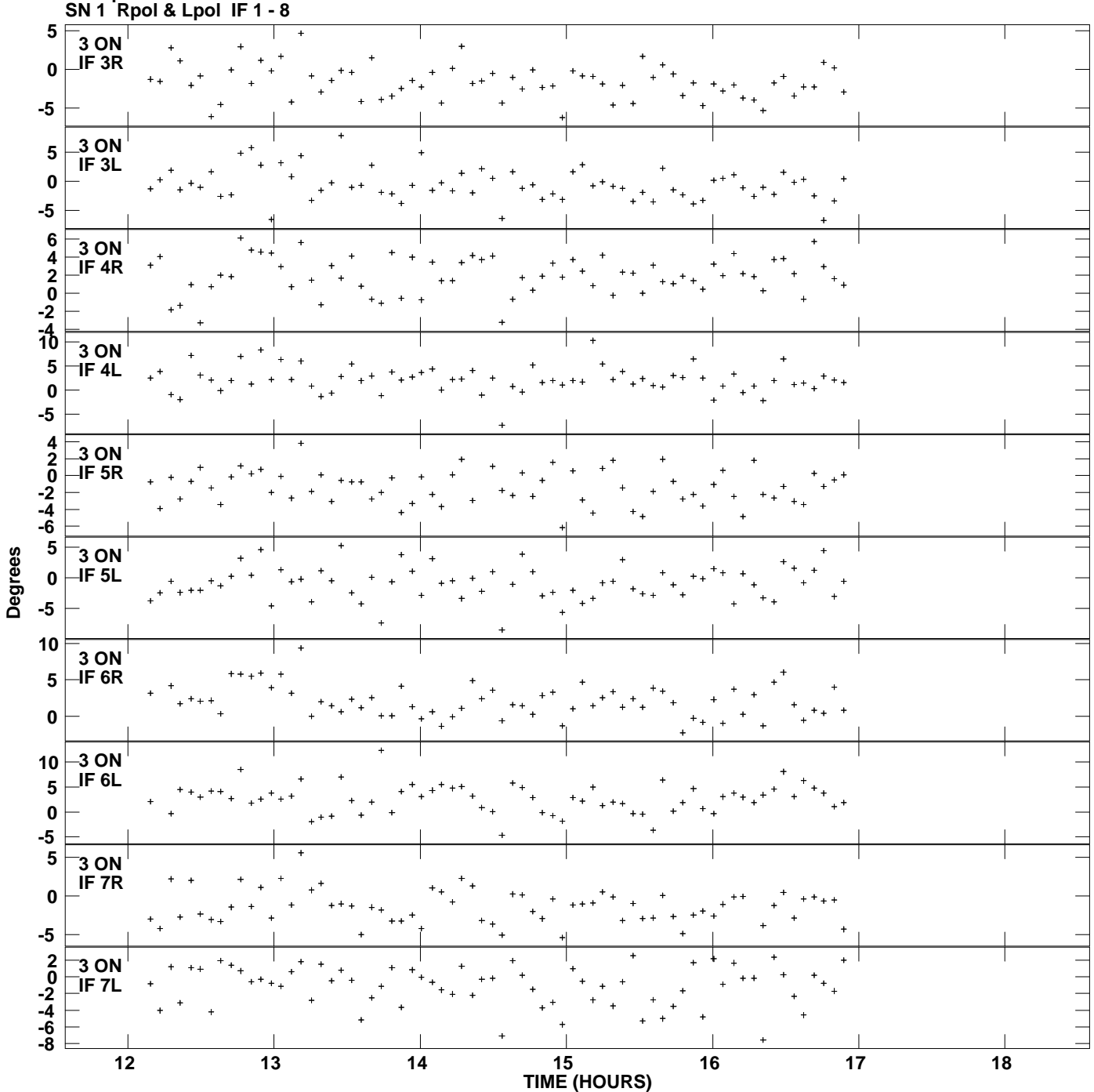

**Gain phs vs UTC time for J1128+5925.MULTI.1 Plot file version 3 created 12-NOV-2013 13:24:27**

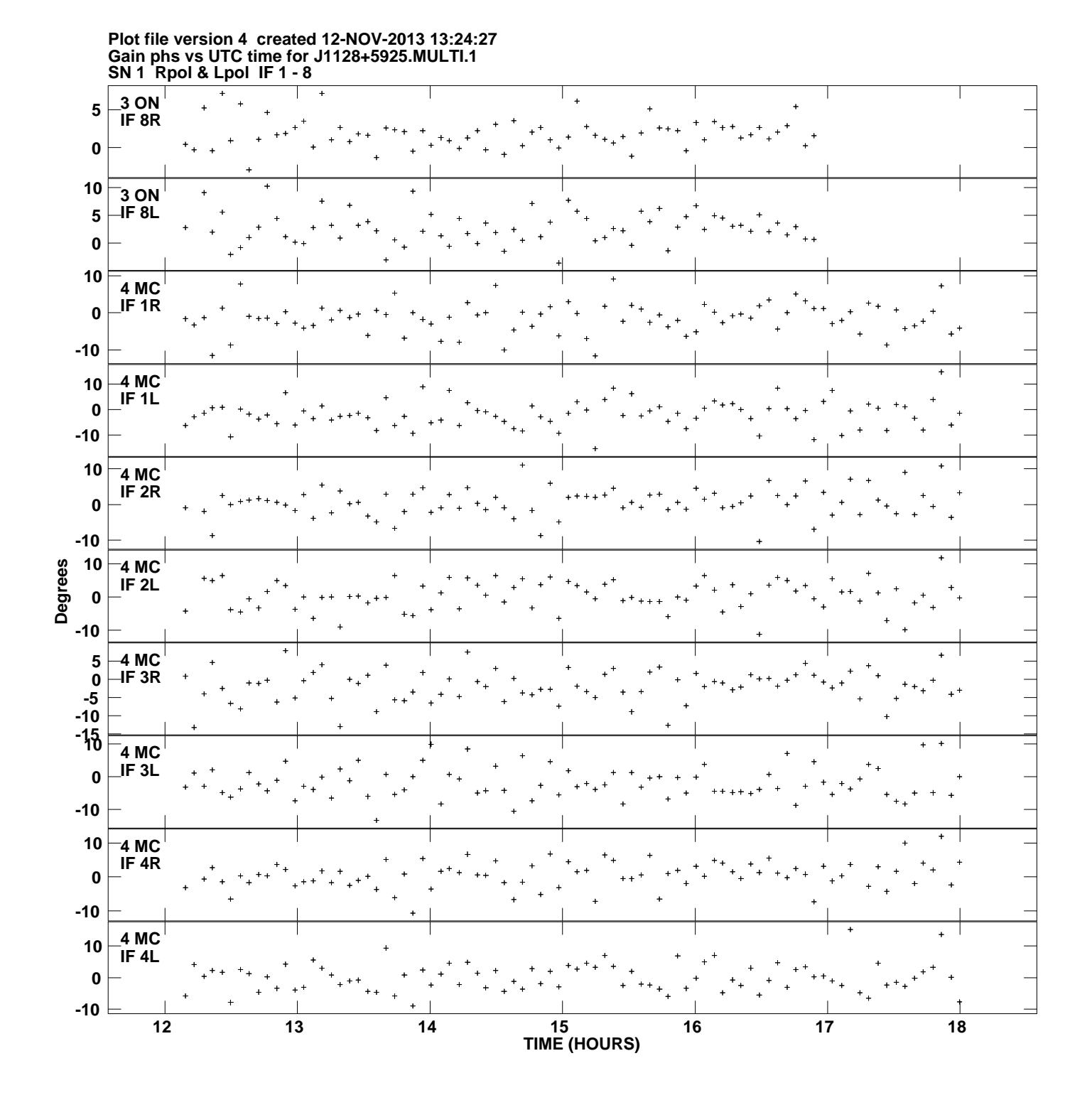

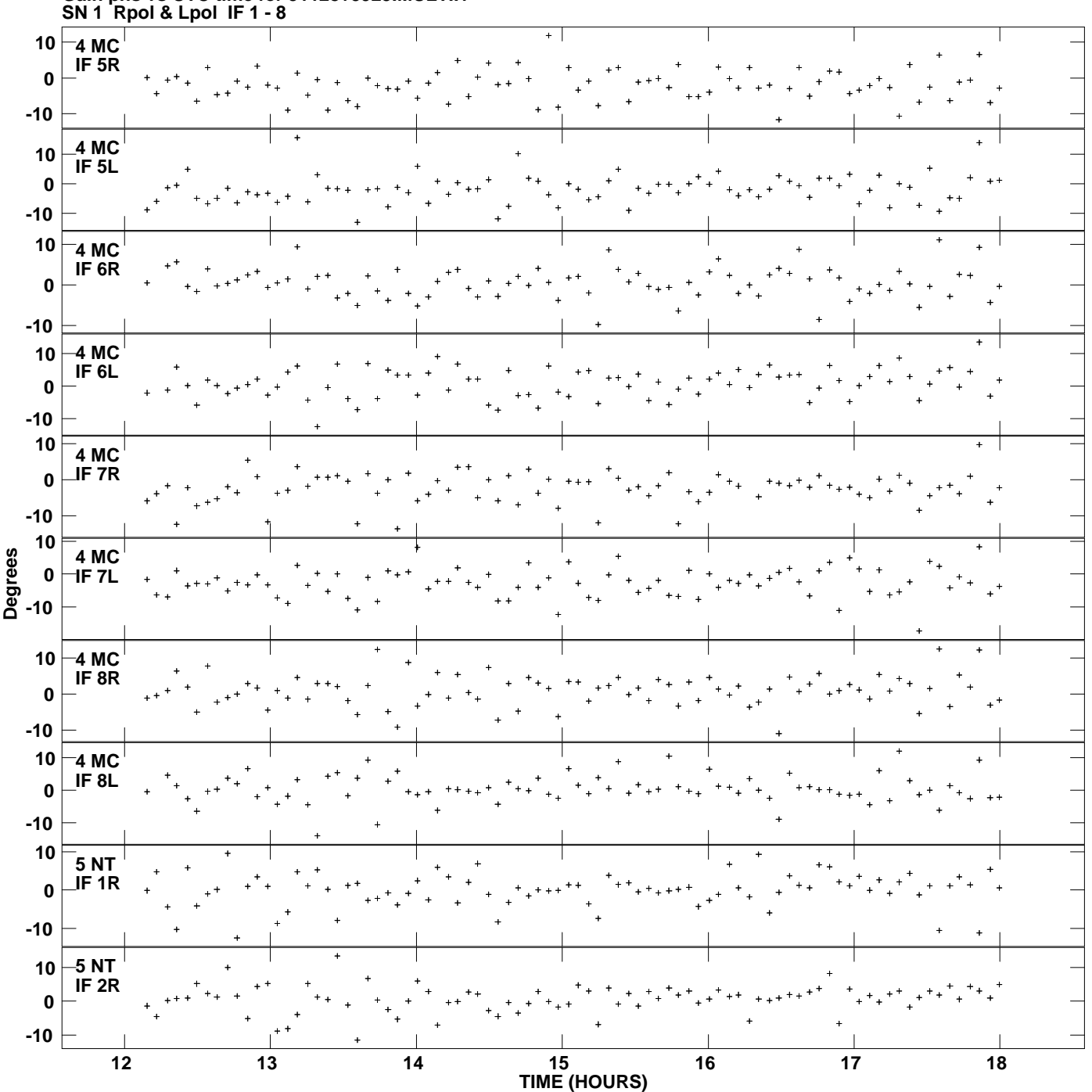

**Gain phs vs UTC time for J1128+5925.MULTI.1 Plot file version 5 created 12-NOV-2013 13:24:27**

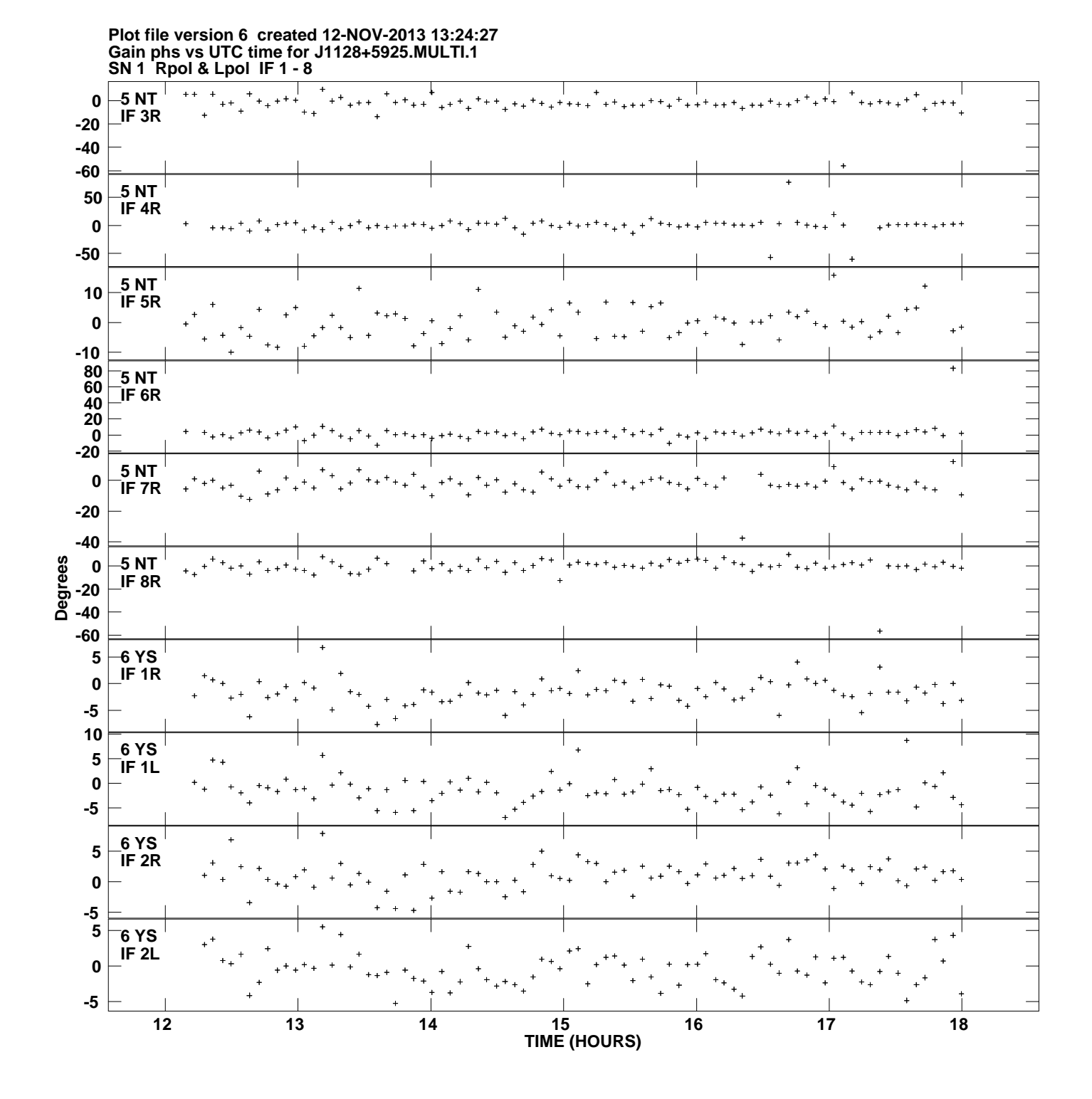

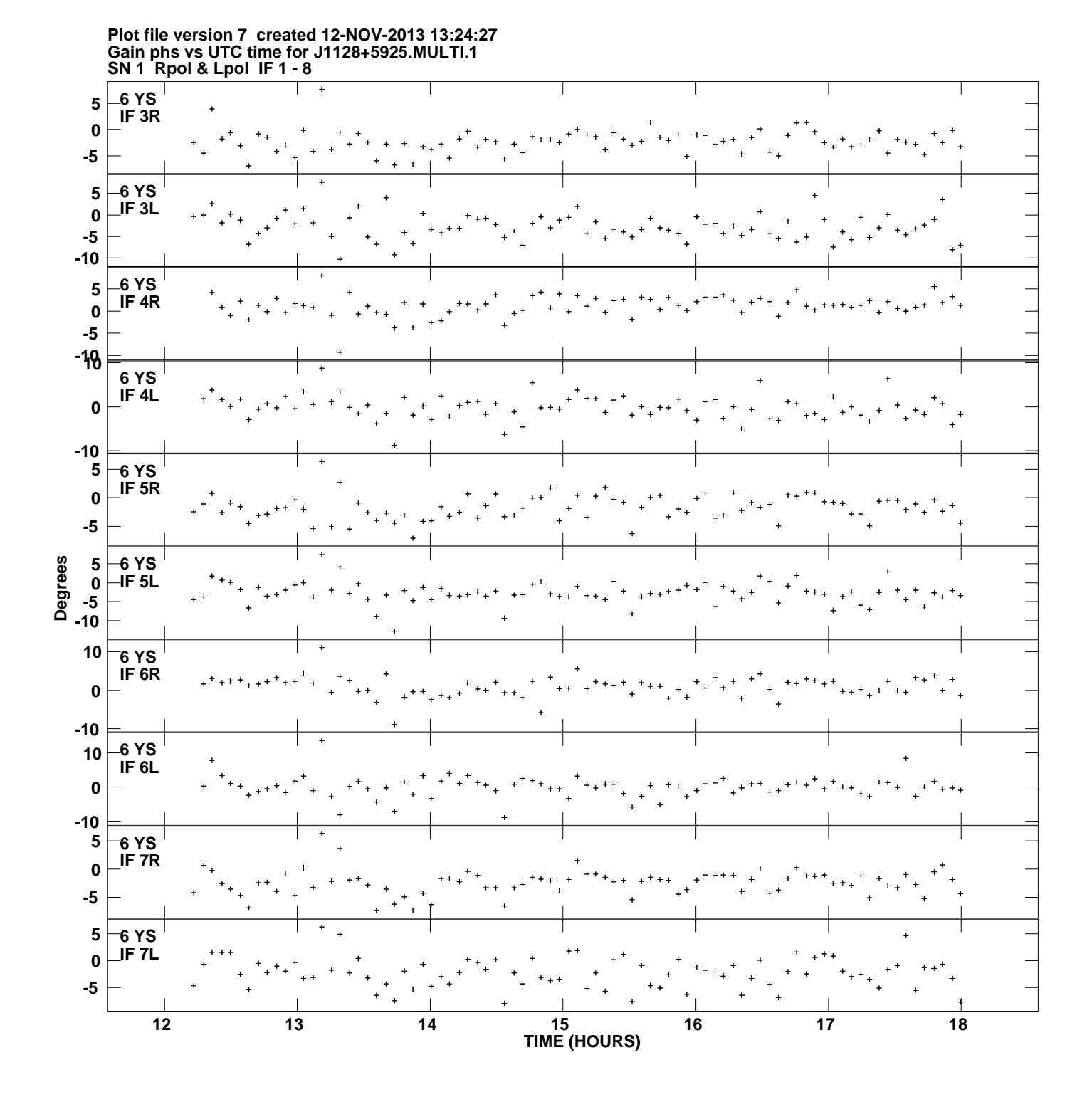

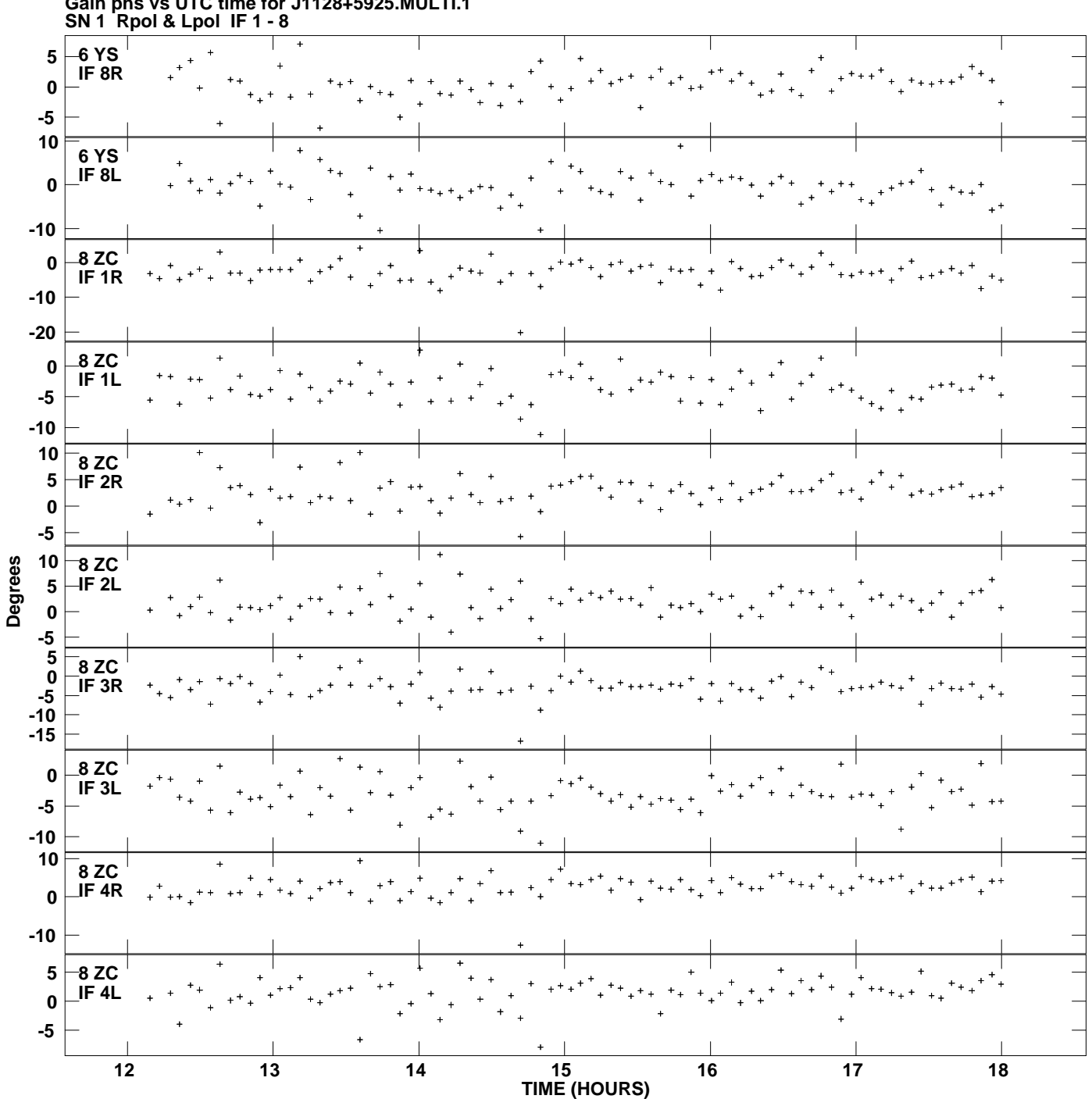

**Gain phs vs UTC time for J1128+5925.MULTI.1 Plot file version 8 created 12-NOV-2013 13:24:27**

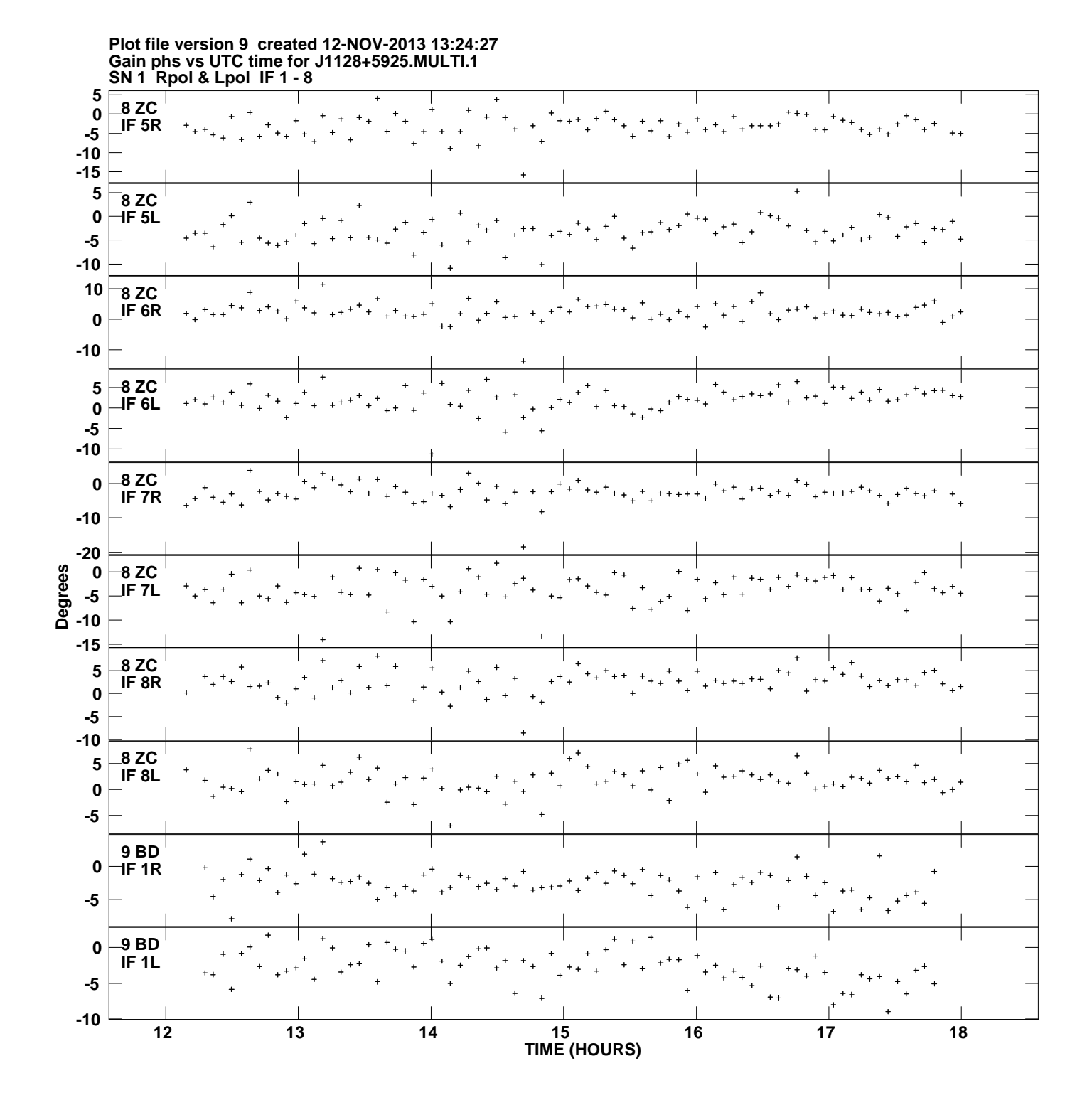

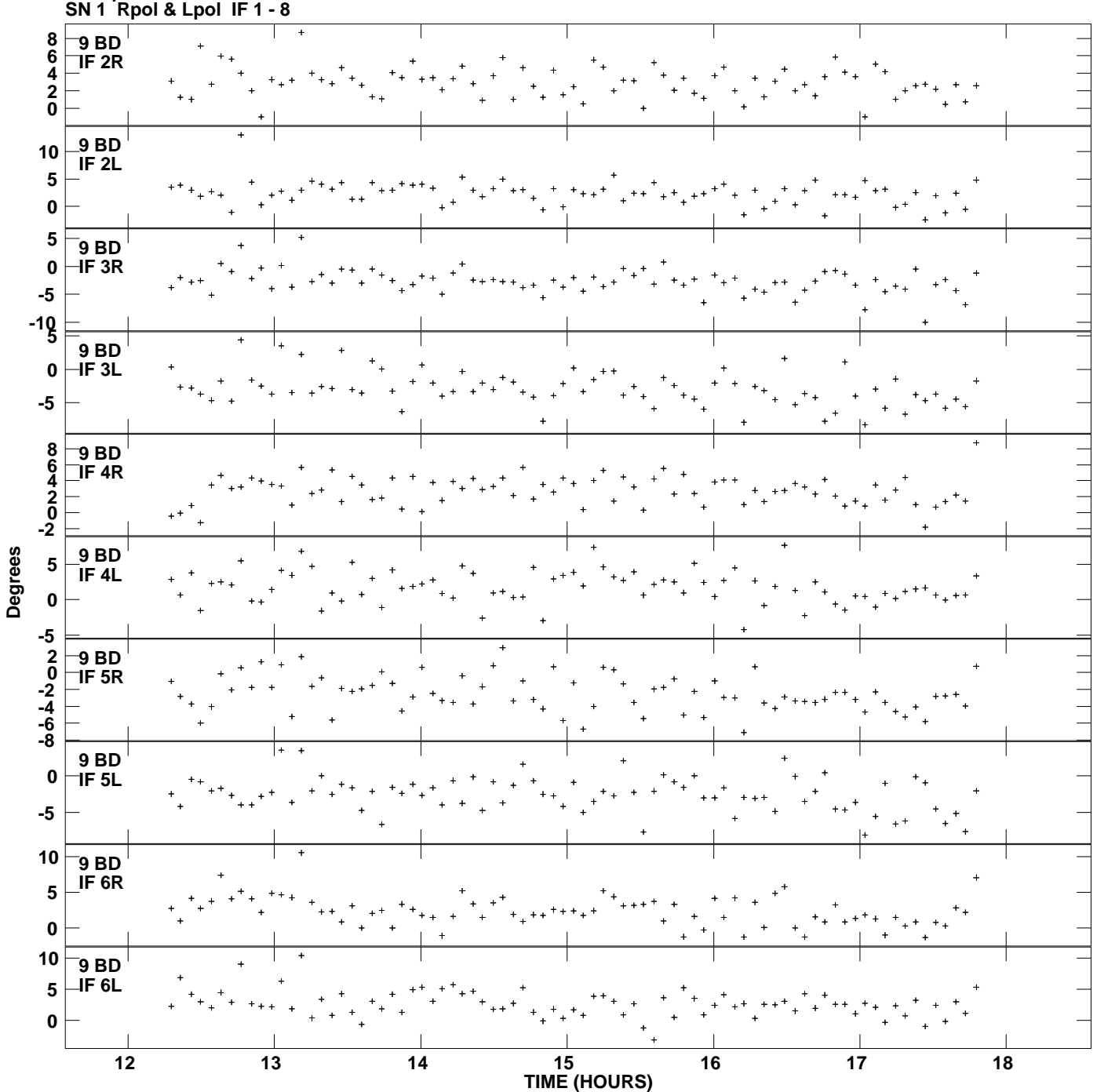

**Gain phs vs UTC time for J1128+5925.MULTI.1 Plot file version 10 created 12-NOV-2013 13:24:27**

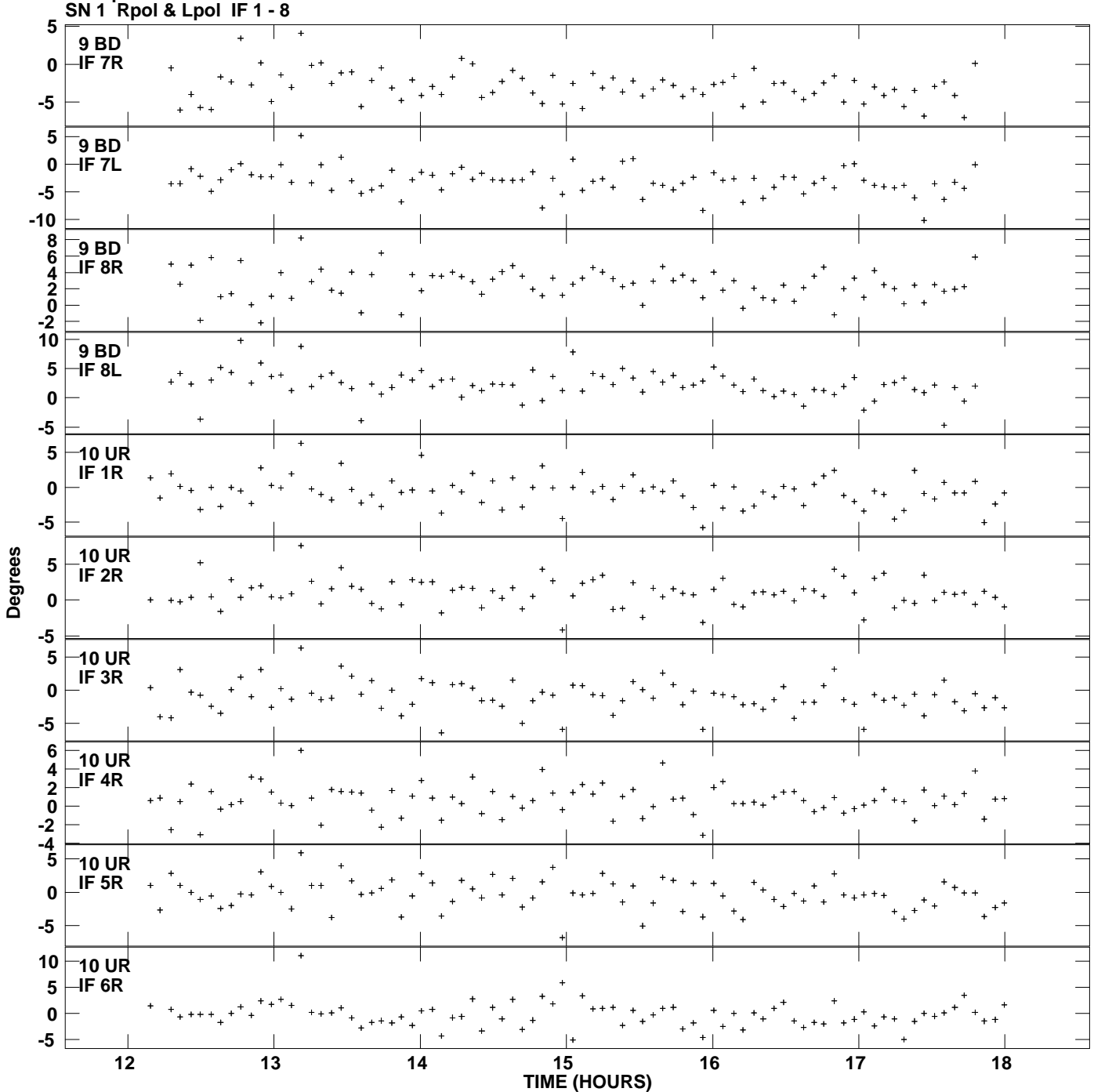

**Gain phs vs UTC time for J1128+5925.MULTI.1 Plot file version 11 created 12-NOV-2013 13:24:27**

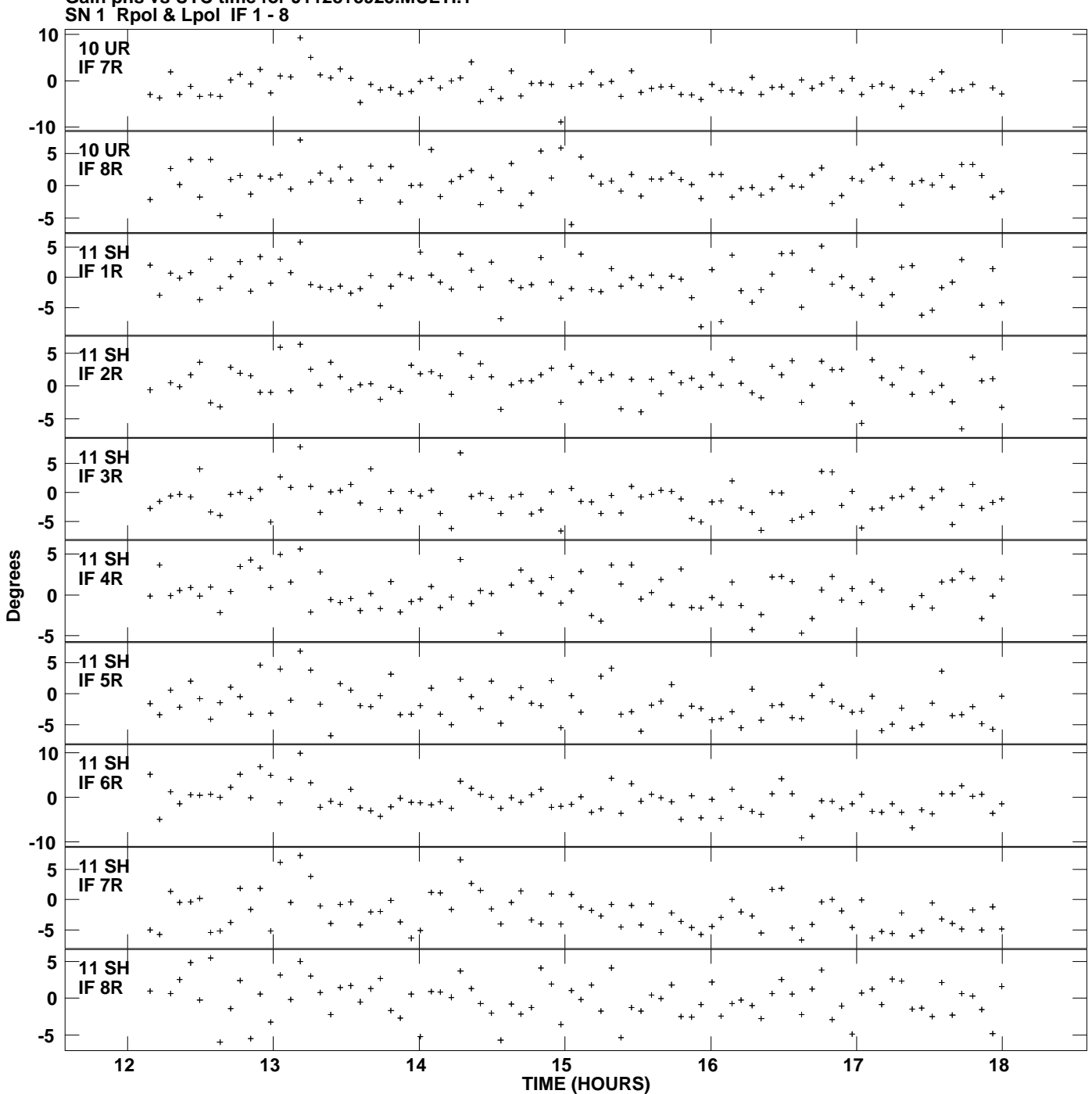

**Gain phs vs UTC time for J1128+5925.MULTI.1 Plot file version 12 created 12-NOV-2013 13:24:27**